# آشكارسازي صورت با استفاده از فيلترهاي گابور و شبكههاي عصبي

محمود محلوجي و رضا محمديان

**چكيده: در اين مقاله، روشي قدرتمند براي آشكارسازي صورت از زواياي مختلف با استفاده از تركيب فيلترهاي گابور و شبكه عصبي بيان ميشود. در ابتدا رابطه رياضي توليد فيلتر گابور مورد بررسي قرار ميگيرد و در مرحله بعد با بررسي 75 بانك فيلتر مختلف، محدوده مقادير پارامترهاي مؤثر در توليد فيلتر گابور مشخص شده و سپس بهترين مقدار براي آنها به دست ميآيد. شبكه عصبي مورد استفاده در اين مقاله از نوع پيشخور با روش بازگشتي است و بردار ورودي اين شبكه عصبي از كانوالو تصوير با تنها يك فيلتر گابور با زاويه 2** <sup>π</sup> **و فركانس 2** <sup>π</sup> **در حوزه فركانس به دست ميآيد. الگوريتم پشنهادي در اين مقاله روي 550 تصوير از 2 پايگاه تصوير فرت با پسزمينه ساده و ماركوس وبر با % و %95 98/ پسزمينه پيچيده آزمايش شده و دقت آشكارسازي آن به ترتيب 4 است. همچنين به كمك الگوريتم ويولا جونز ناحيه صورت را در 550 نمونه تصوير به دست آورده و مقايسهاي بين نتايج به دست آمده از الگوريتم ويولاجونز و الگوريتم پيشنهادي آورده ميشود.** 

**كليد واژه: آشكارسازي صورت، شبكه عصبي، فيلتر گابور، ويژگيهاي گابور.** 

#### **-1 مقدمه**

آشكارسازي دقيق ناحيه صورت در تصاوير رنگي و سطح خاكستري ابتداييترين و شايد مهمترين قدم در فرايندهايي مانند شناسايي افراد به كمك ويژگيهاي صورت، تشخيص بيماري اوتيسم در كودكان با تحليل حالت صورت آنها [1] و ... ميباشد. وجود چندين صورت در يك تصوير، وجود حالات احساسي در چهره (گريه، عصبانيت و ...) و تنوع رنگ پوست در نژادهاي مختلف (سفيد، سياه و ...) از جمله چالشهاي پيش روي آشكارسازي صورت در تصوير است [2]. در طول زمان محققان سعي كردهاند با ارائه روشهاي مختلف از ميزان تأثير چالشهاي مذكور كاسته و ناحيه صورت را با بهترين كيفيت توليد نمايند. پيادهسازي سيستم آشكارسازي صورت به كمك شبكه عصبي با روش تبديل تصوير اصلي به پنجرههاي كوچك و بررسي وجود صورت در هر يك از اين پنجرهها در [3] آورده شده است. در [4] به كمك فضاي رنگ YCgCr ابتدا نواحي پوستي از غير پوستي جدا شده و سپس در بين نواحي پوستي به دنبال ناحيههايي كه حفرهاي در آنها وجود دارد (به نشانه وجود چشم و دهان) ميگردد، اين مقاله اشارهاي به روش يافتن حفرهها در نواحي پوستي نكرده است. در [5] روش انطباق قالب براي پيداكردن صورت در تصوير به كار گرفته شده است.

دانشمندان از گذشته تاكنون به دنبال يافتن روشهايي براي شبيهسازي هرچه بهتر ديد انسان بوده و هستند. داگمن فيزيكدان و پروفسور در زمينه بينايي كامپيوتر در سال 1985 طي مقالهاي بيان كرد كه سلولهاي ساده

اين مقاله در تاريخ 24 فروردين ماه 1393 دريافت و در تاريخ 17 تير ماه 1393 بازنگري شد.

محمود محلوجي، دانشكده برق و كامپيوتر، دانشگاه آزاد اسلامي، واحد كاشان، .(email: mmahlouji@yahoo.com) ،كاشان

رضا محمديان، دانشكده برق و كامپيوتر، دانشگاه آزاد اسلامي، واحد كاشان، كاشان، .(email: mohammadian\_reza@hotmail.com)

در قشر بينايي مغز پستانداران ميتوانند توسط توابع گابور شبيهسازي شده و تحليل تصوير توسط اين توابع به احساس و ادراك در سيستم بينايي انسان بسيار شبيه است [6]. اين توانايي فيلترهاي گابور باعث شده كه از آنها در كابردهاي مختلفي استفاده شود. در [7] از فيلترهاي گابور براي بالابردن كيفيت تصوير اثر انگشت به منظور استفاده در سيستمهاي امنيتي استفاده ميشود. مرجع [8] از آشكارسازي لبه توسط اين فيلترها براي مشخصكردن حالتهاي عصبانيت، ترس، شادي، غم و هيجان در چهره انسان استفاده كرده است. مرجع [9] فيلتر گابور را براي جداسازي نوع بافتها استفاده ميكند و [10] آشكارسازي صورت از نماي روبهرو و در زواياي ±15 و 30 ± را با استفاده از فيلتر گابور انجام ميدهد.

فيلتر گابور به كمك توابع رياضي توليد ميشود. تابع رياضي توليد اين فيلتر داراي شكلهاي متفاوتي بوده و اين تفاوت حتي در كاربردهاي مشابه نيز وجود دارد، براي مثال در زمينه آشكارسازي و شناسايي صورت انسان، تابع رياضي استفادهشده در [10] تا [12] با تابع رياضي استفادهشده در [3]، [13] و [14] متفاوت است. در نحوه مقداردهي پارامترهاي ورودي تابع توليد اين فيلترها نيز نميتوان يك رويه ثابت را پيدا كرد. براي مثال مقداردهي پارامترهاي ورودي تابع توليد فيلتر گابور براي شناسايي بافتها در [9] با مقداردهي پارامترهاي ورودي تابع توليد فيلتر گابور براي آشكارسازي صورت در [10] متفاوت است. اين تفاوت در نحوه مقداردهي اين پارامترها همچنين در كاربردهاي مشابه نيز وجود دارد. به عنوان مثال [10] نشان ميدهد كه در آشكارسازي ناحيه صورت به كمك فيلتر گابور مقدار پارامترهاي مؤثر در توليد اين فيلتر براي هر مجموعه عكس متفاوت بوده و حتي اين مقادير براي تصاوير صورت از نماي روبهرو و تصاوير صورت در زواياي مختلف نيز متفاوت ميباشد.

براي پيادهسازي فيلترهاي گابور روشهاي مختلفي وجود دارد. در [15] به منظور آشكارسازي وسايل نقليه در جاده در كنار فيلتر گابور از SVM استفاده شده و [11] و [16] به منظور آشكارسازي ناحيه صورت از تركيب فيلتر گابور و شبكههاي عصبي استفاده ميكنند.

اين مقاله روشي قدرتمند براي آشكارسازي صورت از زواياي مختلف با استفاده از فيلترهاي گابور و شبكه عصبي را بيان ميكند. ساختار مقاله به شكل زير پيادهسازي شده است: در بخش اول فيلتر گابور و ويژگيهاي آن معرفي شده و در بخش دوم با بررسي 75 بانك فيلتر گابور مختلف بهترين مقادير براي پارامترهاي مؤثر در توليد بانك فيلتر گابور به دست آورده ميشود. در بخش سوم الگوريتم آشكارسازي صورت در روش پيشنهادي بيان شده و در بخش چهار نتايج حاصل از اجراي روش پيشنهادي روي دو مجموعه پايگاه تصوير فرت [17] و ماركوس وبر [18] آورده شده و با نتايج به دست آمده از اجراي الگوريتم ويولاجونز [19] مقايسه ميشود.

## **-2 فيلتر گابوروويژگيهاي گابور**

فيلتر گابور مستقيماً با موجك گابور در ارتباط است. موجكها با يك موج ناشناخته تركيب شده تا از آن موج ناشناخته اطلاعات به دست آورند. فيلتر گابور در دو نوع تكبعدي و دوبعدي وجود دارد كه حالت تكبعدي

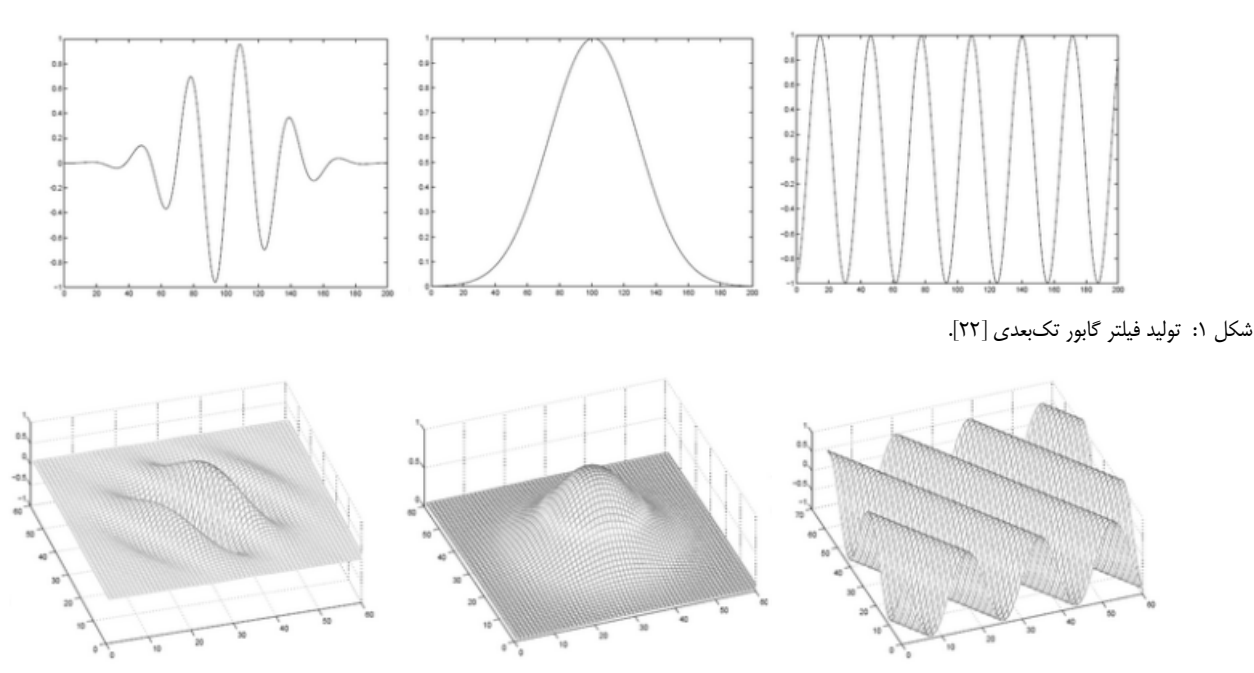

شكل :2 نحوه توليد فيلتر گابور دوبعدي، (الف) موج سينوسي با زاويه <sup>30</sup> درجه نسبت به محور *<sup>x</sup>* ها، (ب) تابع گوسين <sup>و</sup> (ج) فيلتر گابور [22].

آن ميتواند در نقش يك فيلتر ميانگذر عالي براي پردازش سيگنالهاي تكبعدي مانند گفتار استفاده شود [20]. فيلتر گابور دوبعدي به صورت گسترده در آشكارسازي و تشخيص ناحيه صورت استفاده ميشود [21]. شكل 1 فيلتر گابور را در حالت تكبعدي نشان داده و شكل 2 فيلتر گابور را در حالت دوبعدي نشان ميدهد.

## **-2 1 توليد فيلتر گابور دوبعدي و تفاوت استفاده از آن در حوزه فضايي و حوزه فركانس**

طبق (1) فيلتر گابور دوبعدي حاصل از تركيب يك تابع گوسين دوبعدي به نام پوش و شكل مختلط يك موج سينوسي به نام حامل است [20]  $G(x, y) = w(x, y) \times m(x, y)$  (1)

شكل كلي تابع گوسين دوبعدي با فرض قرارگرفتن مركز آن روي مركز مختصات به صورت (2) ميباشد كه اين رابطه مشابه رابطه استفادهشده در [23] است با اين تفاوت كه اسامي پارامترها در آن تغيير كرده است

$$
w(x, y) = \exp(-\frac{1}{\gamma}(\frac{x_{r}^{Y}}{\sigma^{Y}} + \frac{y_{r}^{Y}}{\beta^{Y}}))
$$
 (7)

 $\beta^\text{v}$  واريانس تابع گوسين دوبعدى در راستاى محور  $x$ ها و  $\sigma^\text{v}$ واريانس تابع گوسين دوبعدي در راستاي محور *y* ها است. *y* از طريق (3) به دست ميآيد *<sup>r</sup> x* و *<sup>r</sup>* متغيرهاي

$$
x_r = x\cos\theta + y\sin\theta
$$

$$
y_r = -x\sin\theta + y\cos\theta
$$
 (7)

كه  $\theta$  ميزان چرخش محورهاى بيضى تابع گوسين دوبعدى (ميزان چرخش فيلتر گابور) ميباشد.

براي توليد شكل مختلط يك موج سينوسي در [7]، [11]، [21] و [24] از (4) استفاده شده است

$$
m(x, y) = \exp(i(\tau \pi \frac{x_r}{\lambda} + \varphi))
$$
 (5)

 $\varphi$  فاز افست است و تقارن تابع گابور را نشان میدهد. برای  $\varphi$ مساوي صفر و 180 فيلتر گابور متقارن يا زوج است و براي <sup>ϕ</sup> مساوي

90 و -90 فيلتر نامتقارن و يا فرد است [24] و <sup>λ</sup> معرف طول موج در دامنه فركانس فضايي ميباشد.

براي توليد فيلترهاي گابور با دامنههاي مختلف ضريب *K* لازم است [23] و با اعمال ضريب *K* و تركيب (2) و (4) تابع فيلتر گابور را ميتوان به صورت (5) نشان داد

$$
G(x, y) = k \times \exp(-\frac{1}{\gamma}(\frac{x_r^y}{\sigma^y} + \frac{y_r^y}{\beta^y})) \times \exp(i(\gamma \pi \frac{x_r}{\lambda} + \varphi))\ (\Delta)
$$

مرجع [6] نسبت انحراف استاندارد در راستاي محور *x* ها به انحراف استاندارد در راستاي محور *y* ها را نرخ شكل ظاهر در تابع گابور دوبعدي ناميده و با علامت <sup>γ</sup> نشان ميدهد. در [21] و [24] تا [26] با در نظر گرفتن رابطه  $\sigma/\beta$  پارامتر  $\beta$  را از تابع توليد فيلتر گابور حذف كردهاند. معادله (6) نتيجه اعمال اين تغيير را نشان ميدهد  $G(x, y) = k \times \exp\left(-\frac{\lambda x + \gamma y}{r}\right) \times \exp\left(i\left(i \times \pi \frac{x}{f} + \varphi\right)\right)$  $\gamma x_r^{\dagger} + \gamma^{\dagger} y_r^{\dagger}$ 

$$
G(x, y) = k \times \exp\left(-\frac{\lambda x + 1}{\gamma} \frac{y}{\sigma^Y}\right) \times \exp\left(i \left(i \pi \frac{x + 1}{\lambda} + \varphi\right)\right) (\xi)
$$

با در نظر گرفتن مقدار ضريب k برابر  $\pi\sigma^{\scriptscriptstyle\vee}$  مطابق [۲۱] و با استفاده از نسبت طول موج به فركانس فضايي برابر <sup>λ</sup> 1 = *f* مطابق [27] (با تغيير نام پارامترها) و همچنين با در نظر گرفتن رابطه اويلر [23] در اين مقاله فيلتر گابور از (7) توليد ميشود

$$
g(x, y, \lambda, \sigma, \gamma, \theta, \varphi) =
$$
\n
$$
g_{\text{Real}}(x, y, \lambda, \sigma, \gamma, \theta, \varphi) + j g_{\text{Imaginary}}(x, y, \lambda, \sigma, \gamma, \theta, \varphi)
$$
\n
$$
g_{\text{Real}}(x, y, \lambda, \sigma, \gamma, \theta, \varphi) =
$$
\n
$$
\frac{\gamma}{\gamma \pi \sigma^{\mathbf{v}}} \exp\left(-\frac{x_r^{\mathbf{v}} + \gamma^{\mathbf{v}} y_r^{\mathbf{v}}}{\gamma \sigma^{\mathbf{v}}}\right) \cos\left(\gamma \pi f x_r + \varphi\right) \qquad \text{(Y)}
$$
\n
$$
g_{\text{Imaginary}}(x, y, \lambda, \sigma, \gamma, \theta, \varphi) =
$$
\n
$$
\frac{\gamma}{\gamma \pi \sigma^{\mathbf{v}}} \exp\left(-\frac{x_r^{\mathbf{v}} + \gamma^{\mathbf{v}} y_r^{\mathbf{v}}}{\gamma \sigma^{\mathbf{v}}}\right) \sin\left(\gamma \pi f x_r + \varphi\right)
$$

براي شبيهسازي رفتار بخش پذيرنده سلولهاي ساده قشر بينايي به كمك فيلتر گابور دوبعدي لازم است تا تصوير اصلي با استفاده از ماسك فيلتر گابور جاروب شود. به عمل جاروبكردن تصوير اصلي با استفاده از ماسك فيلتر گابور كانوالو گفته ميشود و [16] علامت ∗ را به عمل

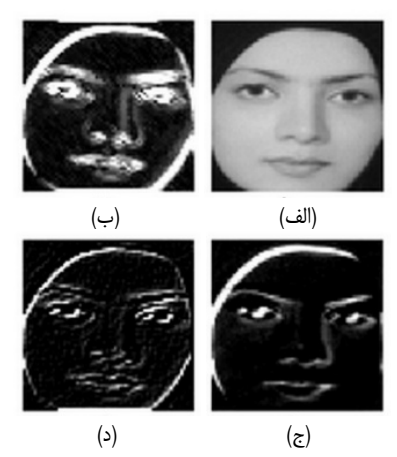

شكل ٣: (الف) تصوير اصلي، (ب) خروجي انرژي حاصل از كانوالو تصوير اصلي با فيلتر گابور، (ج) خروجي حالت حقيقي فيلتر گابور و (د) خروجي حالت موهومي فيلتر گابور.  $f = \pi / \gamma$  ,  $\sigma = \gamma, \gamma = \gamma, \theta = \pi / \gamma$  ,  $\theta = \pi / \gamma$  است.  $f = \pi / \gamma, \sigma = \gamma$ 

كانوالو نسبت ميدهد كه عمل كانوالو در حوزه فضايي انجام ميشود. پيچيدگي عمل كانوالو در حوزه فضايي با اندازه ماسك كانولوشن نسبت مستقيم دارد به طوري كه اگر اندازه ماسك × *S S* بوده و تصوير نيز خواهد رسيد. 2 2 داراي ×*P P* پيكسل باشد تعداد محاسبات به × *S P* يك راه حل ساده براي كاهش اين محاسبات اجراي عمل فيلتركردن در حوزه فركانس است كه در اين روش ابتدا تصوير توسط پاسخ سريع فوريه به حوزه فركانس برده ميشود. تصوير تبديلشده به حوزه فركانس در يك فيلتر گابور (كه آن هم به حوزه فركانس برده شده است) ضرب ميشود. سرانجام پاسخ به دست آمده با استفاده از عمل معكوس پاسخ سريع فوريه به حوزه فضايي برگردانده ميشود. در اين روش به جاي عمل پيچيده كانوالو با عمل ساده ضرب روبهرو بوده و در نتيجه تعداد محاسبات به  $S$  خواهد رسيد [18]. اين بدان معنى است كه اندازه ماسك  $p^r \log p$ در انجام محاسبات بيتأثير خواهد بود لذا عمل كانوالو در روش پيشنهادي در حوزه فركانس انجام ميشود.

#### **-2 2 ويژگيهاي گابور**

به پاسخهاي يك تصوير به بانكي از فيلترهاي گابور ويژگي گابور ميگويند [28] و براي توليد ويژگيهاي گابور ميتوان از بخش حقيقي [25]، موهومي و يا مختلط تابع توليد فيلتر گابور استفاده كرد [29]. مطابق (8) اندازه شكل مختلط خروجي فيلتر گابور به انرژي گابور معروف است [24]

$$
e_{\lambda,\theta}(x,y) = \sqrt{r_{\lambda,\theta,\cdot}^{\mathsf{r}}(x,y) + r_{\lambda,\theta,\frac{-\mathsf{r}}{\mathsf{r}\pi}}^{\mathsf{r}}(x,y)}
$$
(A)

در اين رابطه منظور از *r* پاسخ فيلتر گابور با زاويه <sup>θ</sup> و فركانس <sup>λ</sup> 1 به تصوير ورودي ميباشد. بخش اول رابطه زير راديكال معادل پاسخ فيلتر گابور در حالت متقارن بوده و بخش دوم آن معادل پاسخ همان فيلتر در حالت نامتقارن است. در شكل 3 بخش حقيقي، موهومي و انرژي حاصل از كانوالو يك نمونه تصوير از اينترنت با يك فيلتر گابور آورده شده است. همان طور كه در شكل نيز مشخص است ويژگي انرژي گابور، اجزاي صورت (چشم، بيني و لب) را بهتر نشان ميدهد. با توجه به اين مطلب در روش پيشنهادي از ويژگي انرژي گابور استفاده شده و اين ويژگي از (9) به دست ميآيد

$$
e_{f,\theta}(x,y) = \sqrt{\text{real}(r_{f,\theta})^{\text{Y}}} + \text{imaginary}(r_{f,\theta})^{\text{Y}}
$$
 (9)

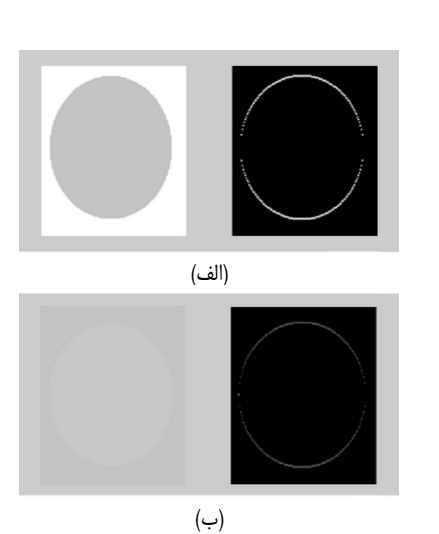

شكل :4 تأثير شدت اختلاف رنگ در خروجي فيلتر گابور.

از آنجايي كه در روش پيشنهادي فيلتر گابور به شكل عدد مختلط است پاسخ آن به تصوير ورودي نيز به صورت عدد مختلط بوده و داراي بخش بخش حقيقي <sup>θ</sup> *r <sup>f</sup>*( ) real , حقيقي و موهومي است، لذا در (9) منظور از پاسخ فيلتر گابور در ازاي فركانس *f* و زاويه <sup>θ</sup> بوده و منظور از بخش موهومي پاسخ فيلتر گابور در ازاي فركانس <sup>θ</sup> *r <sup>f</sup>*( ) imaginary , *f* و زاويه <sup>θ</sup> ميباشد.

#### **-3 مقداردهي پارامترهاي مؤثر بر توليد فيلتر گابور**

به منظور داشتن يك ويژگي انرژي گابور قدرتمند براي آشكارسازي صورت لازم است پارامترهاي مؤثر در توليد بانك فيلتر گابور به درستي تنظيم شوند. لذا در اين بخش ابتدا نحوه تأثير سه پارامتر زاويه، فركانس و انحراف استاندارد در خروجي حاصل از كانوالو تصوير با يك فيلتر گابور بيان شده و سپس مقداردهي پارامترهاي مؤثر بر توليد فيلتر گابور در مقالات مختلف مورد بررسي قرار ميگيرد. در پايان نحوه تعيين مقادير پارامترهاي توليد فيلتر گابور در روش پيشنهادي بيان ميشود.

## **-3 1 نمايش تأثير پارامترهاي زاويه، فركانس و انحراف استاندارد در خروجي فيلتر گابور**

به زبان ساده تأثير فيلتر گابور روي يك نمونه تصوير را ميتوان به اين صورت بيان كرد كه هر كجا در تصوير ورودي تغيير رنگي رخ دهد فيلتر گابور مرز بين اين دو ناحيه را مشخص ميكند، لذا هرچه تغيير رنگ بين نواحي بيشتر باشد فيلتر گابور در شناسايي مرز بين آنها توانمندتر خواهد بود. به منظور استفاده از فيلتر گابور در تصاوير رنگي لازم است ابتدا اين تصاوير را به تصاوير سطح خاكستري تبديل كنيم. شكل 4 تأثير شدت اختلاف رنگ بين نواحي را در خروجي فيلتر گابور نشان ميدهد. در شكل -4 الف به دليل اختلاف زياد رنگ بين دو ناحيه دايره و مستطيل مرز بين آنها كاملاً در خروجي فيلتر گابور مشخص است در حالي كه در شكل ۴- ب به دليل كمبودن اختلاف رنگ بين اين دو ناحيه مرز بين آنها كاملاً مشخص نميباشد. در كيفيت تعيين مرز بين نواحي با رنگهاي متفاوت سه عامل زاويه، فركانس و انحراف استاندارد فيلتر گابور مؤثر است.

شكل 5 تأثير انتخاب زاويه را در خروجي فيلتر گابور نشان ميدهد. در اين حالت در بين نقاط مرزي نقاطي كه با زاويه فيلتر گابور مطابق هستند سياه مي شوند. در شكل ۵- ج فيلتر گابور با زاويه ۴۵ درجه به شكل اعمال شده و بنابراين تمامي نقاطي كه زاويه آنها نسبت به افق زاويه 45 درجه ميباشد سياه شدهاند.

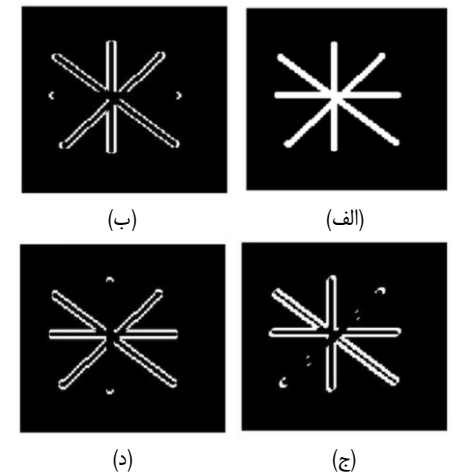

شكل ۵: تغيير زاويه در خروجي يك فيلتر گابور، (الف) تصوير اصلي، (ب) خروجي فيلتر گابور با زاويه ٠ درجه، (ج) خروجي فيلتر گابور با زاويه ۴۵ درجه و (د) خروجي فيلتر گابور با زاويه ۹۰ درجه. مقدار ساير پارامترها به صورت ۰٫۲=  $\tau/\alpha$ ,  $\tau = \tau/\gamma$  است.

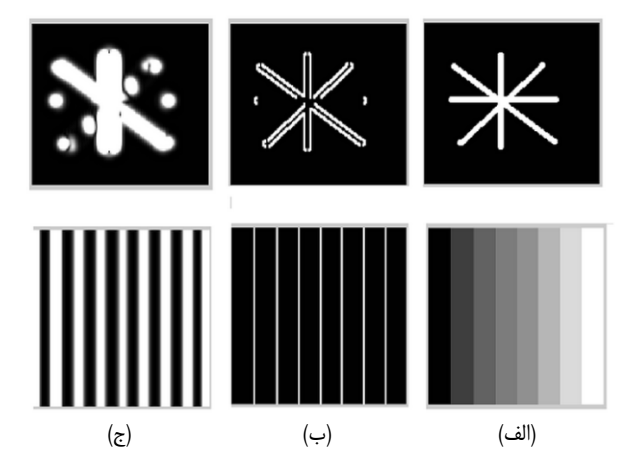

شكل ۶: نتيجه تغيير انحراف استاندارد در خروجي يك فيلتر گابور، (الف) تصوير اصلي، (ب) خروجي فيلتر گابور با انحراف استاندارد ٠/٤ و (ج) خروجي فيلتر گابور با انحراف استاندارد  $\pi$ . مقدار ساير پارامترها به صورت  $\theta = \tau / \gamma$ ,  $\gamma = \pi / 5$  است.

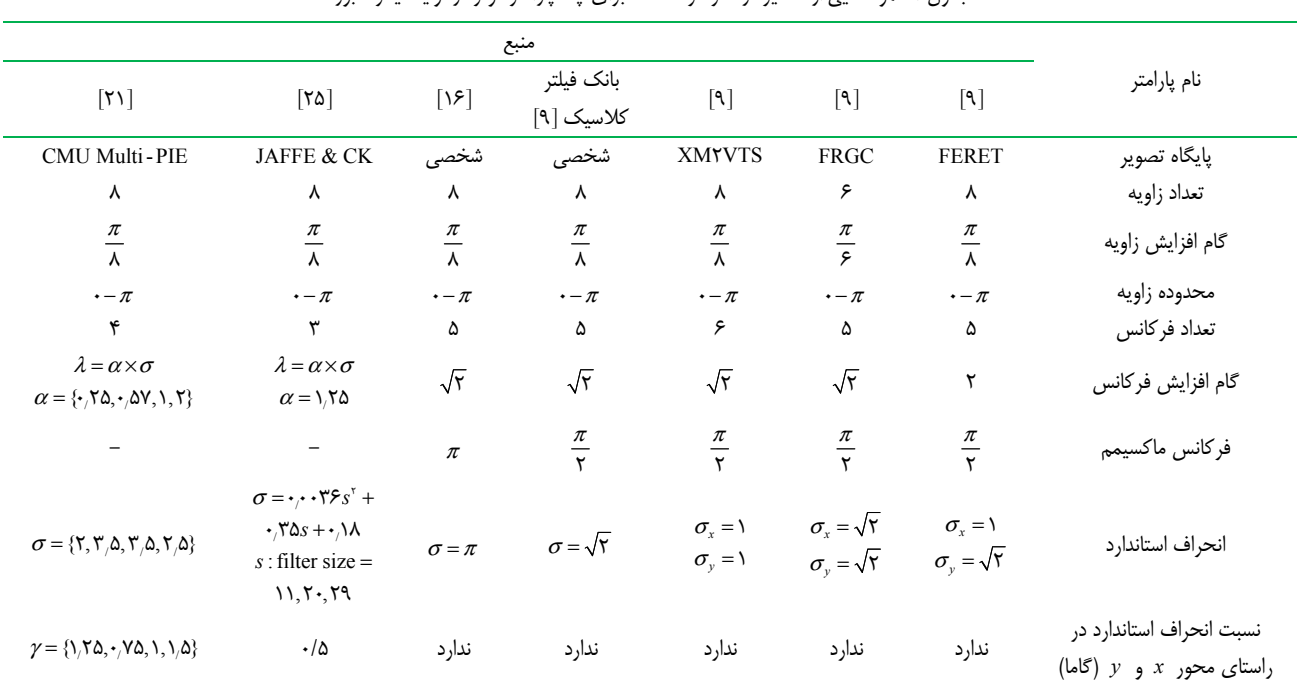

جدول :1 نمونههايي از مقادير در نظر گرفته شده براي چندپارامتر مؤثر در توليدفيلتر گابور.

در شكل 6 تأثير تغيير مقدار انحراف استاندارد در دو نمونه شكل آورده شده است. در ستون ب مقدار انحراف استاندارد برابر 0/4 بوده و در ستون ج مقدار انحراف استاندارد برابر  $\pi$  ميباشد. همان طور كه مشخص است افزايش مقدار انحراف استاندارد باعث افزايش ضخامت خط مرز ميگردد. شكل 7 نتيجه تغيير فركانس در خروجي يك فيلتر گابور را نشان ميدهد.

#### **-3 2 بررسي روشهاي مقداردهي پارامترهاي مؤثر بر توليد فيلتر گابور در آشكارسازي صورت**

در بخش 2 آورده شد كه تابع توليد فيلتر گابور در روش پيشنهادي داراي 4 پارامتر ورودي زاويه، فركانس، فاز افست و انحراف استاندارد (در راستاي محور *x* و *y* ( است. از بين اين 4 پارامتر، پارامتر فاز افست اصولاً داراي مقدار ثابت بوده و در توليد شكل حقيقي و موهومي فيلتر گابور نقش دارد به طوري كه براي توليد شكل حقيقي فيلتر گابور مقدار صفر يا <sup>π</sup> براي اين پارامتر در نظر گرفته و براي توليد شكل موهومي فيلتر گابور نيز از مقدار  $\pi$  17 يا  $\pi/$  براى آن استفاده مىشود [14].

در روش پيشنهادي براي توليد بخش حقيقي و موهومي پاسخ فيلتر گابور به اين پارامتر به ترتيب مقدار صفر و  $\pi/7$  داده مي شود. در جدول ١ نمونههايي از مقادير در نظر گرفته شده براي ديگر پارامتر مؤثر در توليد فيلتر گابور به منظور آشكارسازي صورت همراه نام مجموعه تصوير آزمايش شده در آنها آورده شده است. با بررسي اين جدول ميتوان دريافت كه:

- پارامتر زاويه بيشتر داراي 8 مقدار بوده و محدوده مقادير آن بين صفر و  $\pi/\Lambda$  است

$$
\theta = \pi \times \frac{i}{\lambda} , i = 1, 1, ..., \lambda
$$

- براي مقداردهي پارامتر فركانس بسياري از مقالات از يك مقدار فركانس ماكسيمم و يك گام افزايش فركانس استفاده كرده و با استفاده از اين دو مقدار 5 فركانس مختلف را توليد ميكنند  $f = \frac{f_{\text{max}}}{f_{\text{rate}}^i}$ ,  $f_{\text{max}} = \frac{\pi}{\tau}$ ,  $i = \cdot, \cdot, \dots, \tau$ 

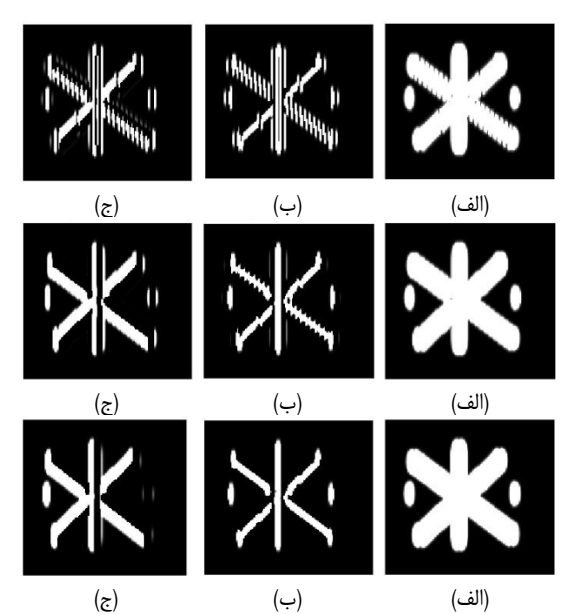

شكل ٧: نتيجه تغيير فركانس در خروجي يك فيلتر گابور، (الف) خروجي فيلتر گابور در حالت مختلط، (ب) در حالت حقيقي و (ج) در حالت موهومي و اندازه فركانس در سطر اول تا سوم به ترتيب  $\pi/(\tau\sqrt{\tau})$  ،  $\pi/(\tau\sqrt{\tau})$  و  $\pi/(\tau\sqrt{\tau})$  ميباشد. مقدار ساير  $\sigma = \pi/\tau$ ,  $\gamma = \gamma$ ,  $\theta = -\tau$  است.

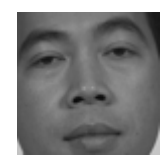

شكل ٨: نمونه صورت از فرت براي آزمايش عملكرد ٧۵ بانك فيلتر.

- پارامتر انحراف استاندارد به روشهاي گوناگوني مقداردهي ميشود. دستهاي از منابع از دو انحراف استاندارد در راستاي محورهاي *x* و *y* استفاده ميكنند و دستهاي ديگر انحراف استاندارد در راستاي محور *x* را مقداردهي كرده و انحراف استاندارد در راستاي محور *y* را با استفاده از پارامتر گاما به دست ميآورند. دسته سوم از يك مقدار مساوي براي انحراف استاندارد در راستاي محور *x* ها و *y* ها استفاده ميكنند. در اين ميان بعضي از منابع از طريق رابطه هقداردهی پارامتر انحراف استاندارد را به پارامتر طول  $\lambda = \alpha \times \sigma$ موج وابسته كردهاند در حالي كه تعداد زيادي از منابع مقداردهي پارامتر انحراف استاندارد را به صورت مستقل انجام دادهاند.

از آنجايي كه بخش عمدهاي از اختلاف در مقادير ارائهشده براي توليد فيلتر گابور به پارامتر انحراف استاندارد مربوط ميشود در بخش 3-3 با دادن مقادير مختلف براي اين پارامتر مقدار بهينه پارامتر انحراف استاندارد براي آشكارسازي صورت در روش پيشنهادي به دست آورده ميشود.

### **-3 3 تعيين مقدار پارامترهاي مؤثر بر توليد فيلتر گابور در روش پيشنهادي**

در اين بخش ابتدا نحوه به دست آوردن مقادير پارامترهاي مؤثر در توليد فيلتر گابور در روش پيشنهادي آورده ميشود، در ادامه دليل انتخاب فيلتر گابور با زاويه  $\pi/\tau$  و فركانس  $\pi/\tau$  در آشكارسازي صورت در روش پيشنهادي بيان شده و در پايان عملكرد فيلتر گابور در روش پيشنهادي روي تصاوير با اندازههاي مختلف مورد بررسي قرار ميگيرد.

در روش پيشنهادي پارامتر سيگما (انحراف استاندارد) مستقل بوده و به فركانس يا اندازه فيلتر وابسته نميباشد. مقدار 4 پارامتر ديگر (تعداد زاويه، تعداد فركانس، بيشترين فركانس و گام تغيير فركانس) برابر بيشترين

جدول ٢: مقداردهي ۴ پارامتر ثابت بانک فيلتر گابور در روش پيشنهادي.

| نام پارامتر  | مقدار پارامتر                                            | نام پارامتر      | مقدار پارامتر      |
|--------------|----------------------------------------------------------|------------------|--------------------|
| تعداد زاويه  | $\cdot$ : $\frac{\pi}{\lambda}$ : $\frac{V\pi}{\lambda}$ | فركانس ماكسيمم   | $\frac{\pi}{\tau}$ |
| تعداد فركانس | ۵                                                        | گام تغيير فركانس | $\sqrt{\tau}$      |

جدول ٣: مقادير ٢ پارامتر سيگما و گاما براي توليد ٢٥ بانك فيلتر مختلف براي مشخصكردن محدوده مقادير.

| Sigma | ۰/۵ | ۱/۹ | $\mathbf{r}/\mathbf{v}$ |   |
|-------|-----|-----|-------------------------|---|
| Gamma | ۰۱۵ |     | 7/۵                     | ۵ |

جدول ۴: مقادير ٢ پارامتر سيگما و گاما براي توليد ۵۰ بانک فيلتر مختلف براي مشخصكردن بهترين مقادير.

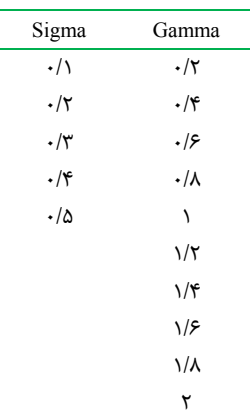

تكرار مقدار اين پارامترها در جدول 1 است و مقادير اين 4 پارامتر در جدول 2 آورده شده است.

براي به دست آوردن محدوده مقادير براي پارامترهاي توليد بانك فيلتر گابور مطابق جدول 3 پارامترهاي سيگما و گاما مقداردهي شده و = × 25 5 5 بانك فيلتر گابور مختلف توليد ميشود كه بانكهاي فيلتر توليدشده روي نمونه تصوير شكل 8 در اندازه × 70 70 پيكسل اعمال ميشود.

بانک فيلتر گابور با مقدار سيگما بالاتر از ۰٫۵ خروجي مناسبي توليد نميكند. شكل 9 بهترين بانك فيلتر گابور توليدشده را با مقدار سيگما برابر 1 نشان ميدهد. همان طور كه قبلاً بيان شد افزايش بياندازه مقدار سيگما باعث زيادشدن ضخامت خط مرز بين نواحي در خروجي فيلتر گابور شده و در نتيجه بخش عمدهاي از خروجي فيلترها در شكل 9 سفيد شده است.

شكل 10 تأثير نامطلوب مقدار پارامتر گاما برابر 2 را در خروجي بانك فيلتر گابور نشان ميدهد. اين افزايش باعث ميشود بخش عمدهاي از خروجي فيلترهاي گابور سياه شوند. با توجه به اين بررسي مشخص 5 میشود که می بایست  $\gamma < \gamma$  و  $\sigma < \gamma$  باشد. برای به دست آوردن بهترين مقدار براي پارامترهاي سيگما و گاما اين دو پارامتر طبق جدول 4 مقداردهي شده و = × 50 10 5 بانك فيلتر گابور جديد توليد ميشود.

از مقايسه نتايج به دست آمده مشخص ميشود بهترين مقدار براي پارامترهای سیگما و گاما برابر ۱ $\gamma = \gamma$  و  $\sigma = -\sigma$  است. شکل ۱۱ بهترین بانك فيلتر گابور در مجموعه 75 بانك فيلتر و شكل 12 پيادهسازي بانك فيلتر كلاسيك را مطابق جدول 1 نشان ميدهد. همان طور كه از شكل 12 مشخص است خروجي بعضي از فيلترهاي بانك فيلتر گابور كلاسيك كاملاً سفيد است در حالي كه خروجي تمامي 40 فيلتر گابور در

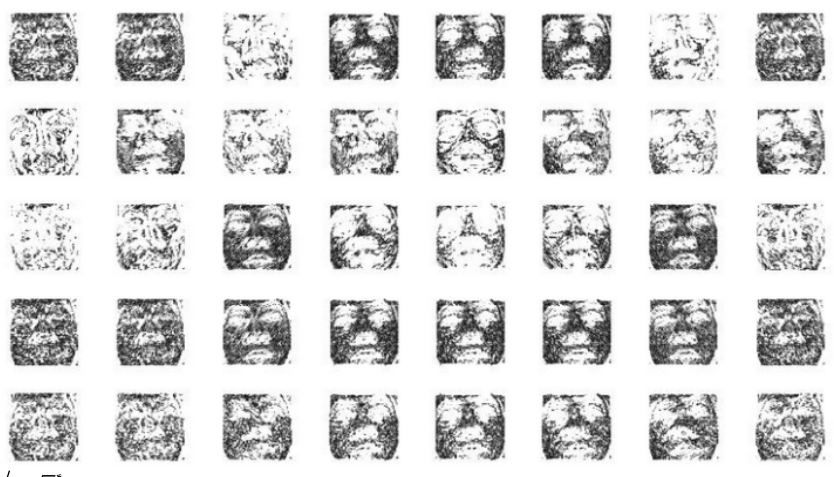

4 سمت مستقدم است. مقدمت مقداردهی سایر شدهای است مقدمت است. مقدمت است بانك بانك بانك بانك بانك بانك بانك باشد.<br>شكل ۹: بهترين حالت بانك فيلتر گابور با مقدار سيگما برابر يك. مقداردهي ساير پارامترهاي فيلتر گابور به صورت ۲٫*۷* 

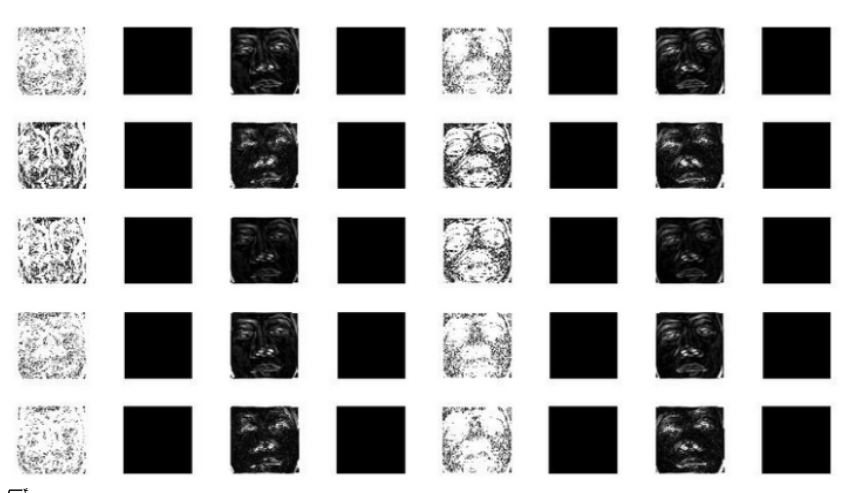

+ سكل المسكن السمك السمك السمك المسلم بيش از مقدار .2 مقدم السمك السمك السمك السمك بيش از است.<br>شكل ۱۰: تأثير نامناسب افزايش پارامتر گاما بيش از مقدار ۲. مقداردهي ساير پارامترهاي فيلتر گابور به صورت *f =π*/(۲√۲`) , π/(۲

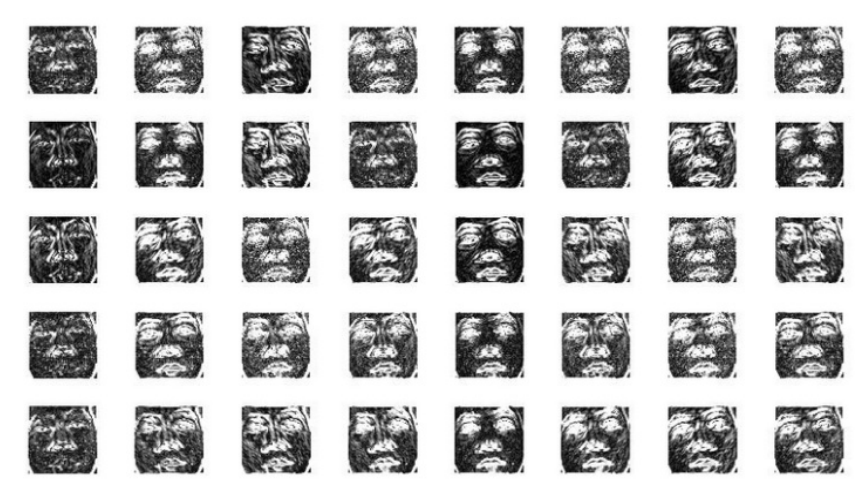

شكل :11 بهترين بانك فيلتر گابور در روش پيشنهادي بعد از تنظيم دقيق پارامترهاي سيگما <sup>و</sup> گاما با مقداردهي پارامترها به صورت  $f = \pi / (\sqrt{\gamma}) : \pi / (\sqrt{\gamma})$ ,  $\gamma = \gamma, \sigma = \gamma, \theta = \gamma \gamma, \pi / \gamma$ 

بانك فيلتر روش پيشنهادي قابل ديدن ميباشند. جدول 5 مقدار به دست آمده براي پارامترهاي مؤثر در توليد بانك فيلتر گابور در روش پيشنهادي را نشان ميدهد.

### **-3 4 انتخاب فيلتر گابور مناسب و تعيين اندازه بهينه تصوير براي آشكارسازي صورت در روش پيشنهادي**

به منظور آشكارسازي صورت با استفاده از فيلتر گابور ميتوان از هر يك از فيلترهاي بانك فيلتر گابور يا از تركيب دو يا چند عدد از آنها

استفاده كرد. استفاده از تركيب دو يا چند فيلتر گابور موجب افزايش حجم محاسبات شده و سرعت آشكارسازي را بسيار پايين ميآورد لذا بهتر است تنها از يك فيلتر استفاده شود. براي انتخاب بهترين فيلتر از بين 40 فيلتر گابور توجه به اين نكته لازم است كه در آشكارسازي صورت از نماي روبهرو ناحيه چشم، لب و حفرههاي بيني در زاويه صفر درجه نسبت به افق قرار دارند لذا استفاده از فيلتر گابور با زاويه بين صفر تا 90 درجه كمترين آشكارسازي را به دنبال خواهد داشت، در حالي كه استفاده از فيلتر گابور با زاويه 90 درجه بيشترين آشكارسازي را به دنبال دارد. با توجه به

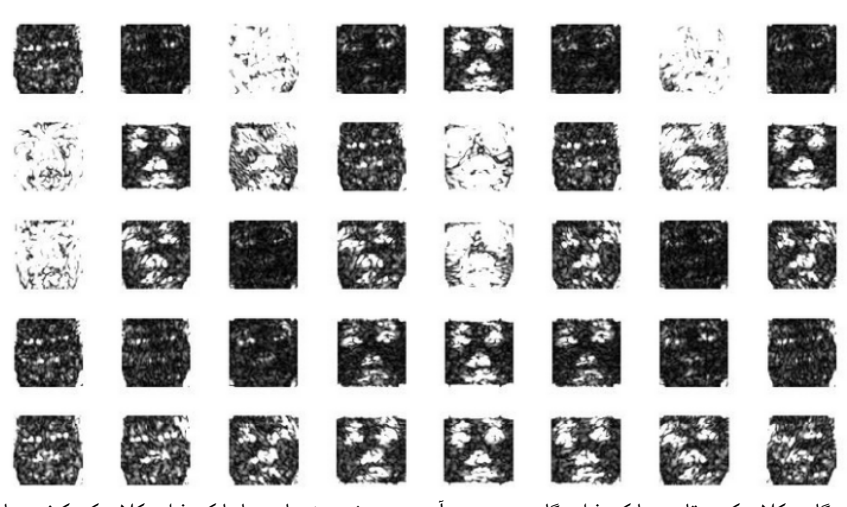

شكل ١٢: پيادهسازي بانك فيلتر گابور كلاسيك. مقايسه بانك فيلتر گابور به دست آمده در روش پيشنهادي با بانك فيلتر ما نفس بانك فيلتر در روش پيشنهادي را نشان ميدهد.

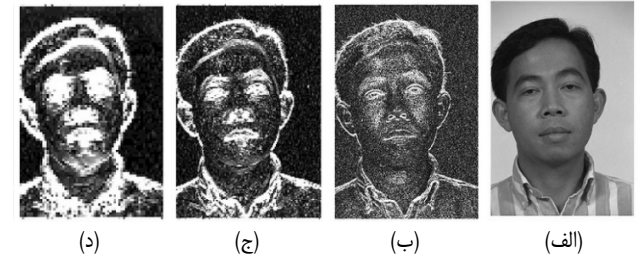

شكل :13 خروجي فيلتر گابور در روش پيشنهادي روي يك نمونه تصوير از پايگاه فرت با اندازههاي (ب) × 512 768 ، (ج) × 128 192 و (د) × 64 96 .

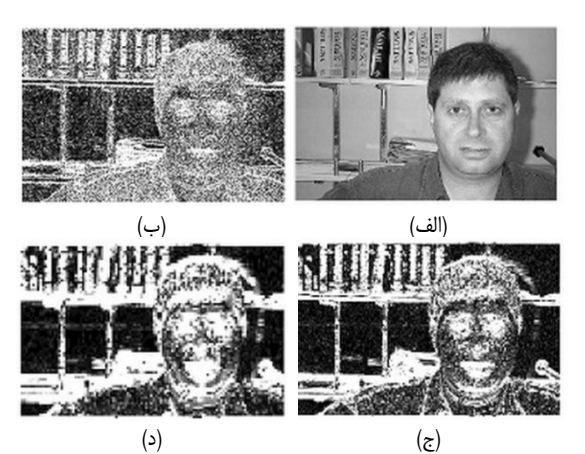

شكل ۱۴: خروجي فيلتر گابور در روش پيشنهادي روي يک نمونه تصوير از پايگاه ماركوس وبر با اندازههاي (ب) × 896 592 ، (ج) × 224 148 و (د) × 112 74 .

اين مطلب در روش پيشنهادي با استفاده از فيلتر با زاويه  $\pi$  و فركانس آشكارسازي صورت انجام خواهد شد.  $\pi$ /۲

با توجه به اين كه از يك بانك فيلتر گابور نميتوان براي عكسها با اندازههاي مختلف استفاده كرد، تعيين اندازه بهينه تصاوير ورودي براي آشكارسازي صورت در روش پيشنهادي لازم است. شكل 13 و 14 خروجي حاصل از كانوالو فيلتر گابور در روش پيشنهادي را روي يك نمونه تصوير از پايگاه فرت و ماركوس وبر نشان ميدهد. بخش الف از شكل 13 و 14 تصوير اصلي بوده و در بخشهاي ب تا د نيز خروجي فيلتر گابور به ازاي تصوير ورودي با اندازههاي مختلف ميباشد. با دقت در بخش ج از شكل 13 و 14 ميتوان دريافت كه فيلتر گابور در روش پيشنهادي در تصاوير فرت با اندازه × 128 192 و در تصاوير ماركوس وبر با اندازه × 224 148 كيفيت بهتري را توليد مينمايد.

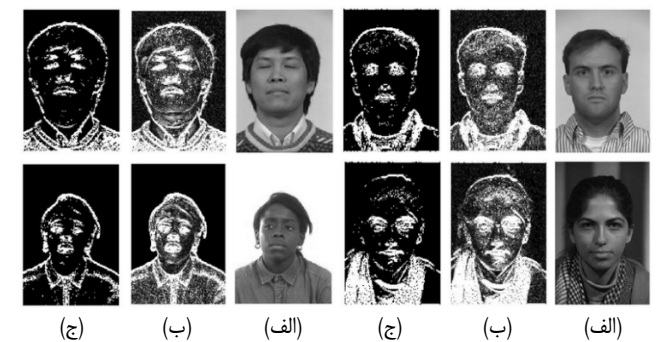

 $\pi$ (۲ شكل ۱۵: خروجي فيلتر گابور در روش پيشنهادي تحت زاويه  $\pi$  و فركانس روي چند نمونه تصوير از پايگاه تصاوير فرت، (الف) تصوير اصلي، (ب) گابور انرژي و (ج) تبديل گابور انرژي به تصوير سياه و سفيد.

جدول ۵: مقدار به دست آمده براي پارامترهاي توليد بانک فيلتر گابور در روش پيشنهادي.

| نام پارامتر                     | مقدار پارامتر                                            | نام پارامتر      | مقدار<br>پارامتر   |
|---------------------------------|----------------------------------------------------------|------------------|--------------------|
| تعداد زاويه                     | Υ                                                        | تعداد فركانس     | ۵                  |
|                                 |                                                          |                  |                    |
| محدوده زاويه                    | $\cdot$ : $\frac{\pi}{\lambda}$ : $\frac{V\pi}{\lambda}$ | بيشترين فركانس   | $\frac{\pi}{\tau}$ |
| انحراف استاندارد                | $\cdot$ ۴                                                | گام تغییر فرکانس | $\sqrt{\tau}$      |
| نسبت انحراف استاندارد در        |                                                          | فاز افست         | ۰                  |
| $($ راستای محور $x$ و $y$ (گاما |                                                          |                  |                    |

شكل 15 و 16 خروجي فيلتر گابور در روش پيشنهادي را روي چند نمونه تصوير از پايگاه فرت و ماركوس وبر نشان ميدهد. تصوير الف در اين دو شكل تصوير اصلي، تصوير ب گابور انرژي و تصوير ج تبديل گابور انرژي به تصوير سياه و سفيد را نشان ميدهد.

#### **-4 آشكارسازي صورت در روش پيشنهادي**

به منظور آشكارسازي صورت در روش پيشنهادي در بخش اول بهترين تركيب اجزاي صورت براي آشكارسازي ناحيه صورت انتخاب ميشوند. در بخش دو عملكرد الگوريتم پيشنهادي روي 550 تصوير از نماهاي مختلف مورد بررسي قرار گرفته و بخش سوم تأثير عمل هيستوگرام اكولايزيشن روي آشكارسازي صورت در روش پيشنهادي مورد ارزيابي قرار ميگيرد.

در آشكارسازي صورت در روش پيشنهادي از شبكه عصبي پيشخور به روش بازگشتي استفاده ميشود. آموزش شبكههاي عصبي با دادههاي

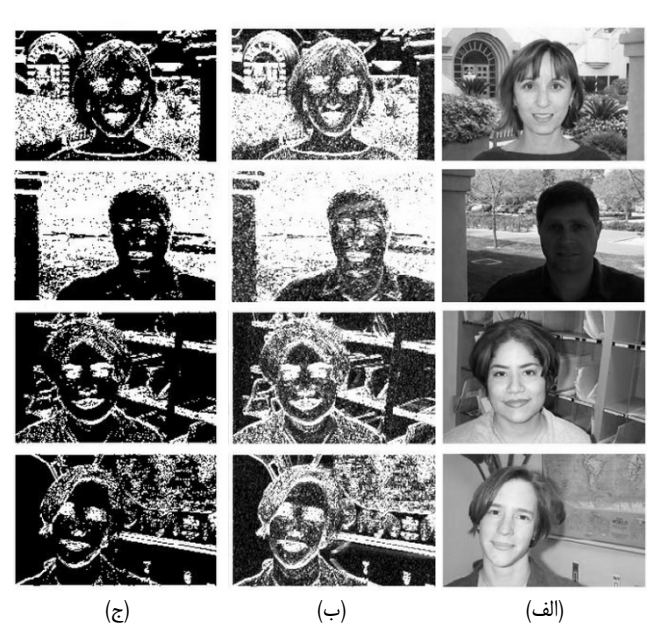

 $\pi$ (۲ خروجي فيلتر گابور در روش پيشنهادي تحت زاويه  $\pi/$  و فركانس  $\pi/$ روي چند نمونه تصوير از پايگاه تصاوير ماركوس وبر، (الف) تصوير اصلي، (ب) گابور انرژي و (ج) تبديل گابور انرژي به تصوير سياه و سفيد.

از نوع صفر و يك از سادگي بيشتر و سرعت آموزش بالاتري برخوردار است، لذا خروجي فيلتر گابور به تصوير سياه و سفيد تبديل شده و در فرايند آشكارسازي استفاده ميشود. شبكه عصبي استفادهشده در روش پيشنهادي از 3 لايه تشكيل شده و لايه مياني آن داراي 100 نرون است. تابع تبديل اين شبكه تانژانت سيگموئيد بوده و بردار ورودي آن بسته به نوع ورودي داراي اندازههاي متفاوت است. بررسي نتايج حاصل از آزمايشات انجامگرفته در اين مقاله به كمك پارامترهاي زير صورت م*ي گ*يرد:

 (TSWN(: تعداد زيرپنجرههاي بررسيشده در مجموعه تصاوير مورد آزمايش.

 (DN(: تعداد مواردي كه ناحيه صورت در تصوير صحيح آشكار شده است. مواردي كه علاوه بر ناحيه صورت يك ناحيه ديگر نيز به اشتباه به عنوان صورت تشخيص داده شده شامل اين تعداد ميشود. (DR(: نسبت DN به تعداد كل صورتها در مجموعه آزمايشي.

 (FAN(: تعداد مواردي كه يك ناحيه به اشتباه به عنوان ناحيه صورت تشخيص داده شده است.

.TSWN به FAN نسبت :)FAR)

 (FRR(: تعداد مواردي كه با وجود ناحيه صورت در تصوير آشكارسازي صورت نگرفته است.

#### **-4 1 انتخاب بهترين تركيب اجزاي صورت براي آشكارسازي ناحيه صورت**

در آشكارسازي صورت ميتوان از ناحيه چشم، ناحيه چشم و بيني يا از تركيب ناحيه چشم، بيني و لب استفاده كرد. براي تشخيص اين كه كدام از اين تركيبات بهترين بازدهي را در آشكارسازي ناحيه صورت دارند، 3 مجموعه داده آموزشي جمعآوري ميشود. مجموعه اول شامل 10 تصوير از ناحيه چشم و 30 تصوير از ناحيه غير چشم در اندازههاي × 70 25 است. مجموعه دوم شامل 10 تصوير از ناحيه چشم و بيني و 30 تصوير از ناحيه غير از چشم و بيني در اندازههاي × 70 50 است. مجموعه سوم داراي 10 تصوير از ناحيه چشم، بيني و لب بوده و داراي 30 تصوير غير از اين ناحيه در اندازههاي × 70 70 ميباشد. بر اساس اين 3 مجموعه داده

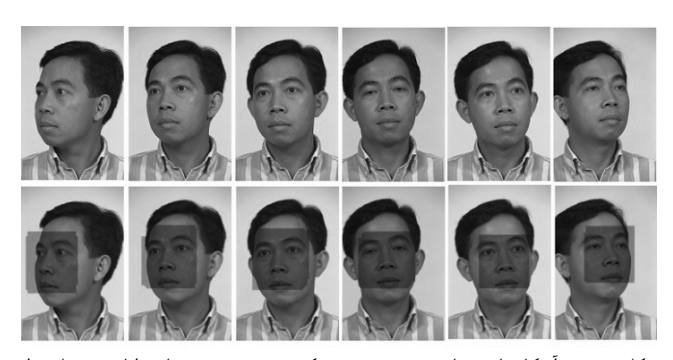

شكل :17 آشكارسازي ناحيه صورت در يك نمونه تصوير با زواياي مختلف از پايگاه فرت.

جدول ۶: مقايسه نتايج آشكارسازي صورت با استفاده از تركيبهاي مختلف اجزاي صورت در روش پيشنهادي.

| DN FAN FRN TSWN FAR DR مجموعه اجزاى صورت |    |  |                                                    |  |
|------------------------------------------|----|--|----------------------------------------------------|--|
| <b>چشم</b>                               | ۴۴ |  |                                                    |  |
| چشم و بین <i>ی</i>                       |    |  | $\gamma$ a a $\gamma$ $\gamma$ a $\gamma$ $\gamma$ |  |
| چشم، بین <i>ی</i> و لب                   |    |  |                                                    |  |

آموزشي 3 شبكه عصبي مختلف ايجاد شده و عملكرد آن روي 50 نمونه تصوير از پايگاه فرت مورد ارزيابي قرار ميگيرد. جدول 6 نتايج به دست آمده از اين بررسي را نشان ميدهد. از اين جدول ميتوان دريافت كه براي آشكارسازي ناحيه صورت وجود 3 عامل چشم، بيني و لب از كارايي بهتري برخوردار است.

### **-4 2 بررسي عملكرد الگوريتم پيشنهادي روي 550 تصوير از نماهاي مختلف**

به منظور بررسي عملكرد الگوريتم پيشنهادي 3 مجموعه تصوير جمعآوري ميگردد. مجموعه اول داراي 300 تصوير از پايگاه ماركوس وبر است، مجموعه دوم كه با نام *A* ميشناسيم داراي 217 تصوير صورت غير تكراري از فرت بوده و مجموعه سوم كه با *B* ميشناسيم شامل تصاوير مجموعه *A* و 33 صورت تكراري در فواصل مختلف از دوربين و در زواياي بين ١۵– تا ٣٠ درجه از پايگاه تصاوير فرت ميباشد. شكل 17 نتيجه اجراي الگوريتم پيشنهادي را روي يك تصوير با زواياي مختلف از پايگاه فرت نشان ميدهد.

شكل 18 روندنماي آشكارسازي صورت در روش پيشنهادي را نشان ميدهد. در بين 550 نمونه تصوير جمعآوري شده صورتهايي با فواصل دور و نزديك از دوربين وجود دارد. الگوريتم پيشنهادي قادر است در تصاويري كه ناحيه صورت از %4 به بالا تصوير را اشغال كردهاند ناحيه صورت را با موفقيت آشكارسازي نمايد. شكل 19 چند نمونه از اين تصاوير را نشان ميدهد. در تصوير رديف اول با 24 تصوير از ناحيه صورت × 6 4 ( ) ميتوان كل عكس را پوشاند پس تصوير ناحيه صورت 24 1 تصوير اصلي را اشغال كرده است. براي آشكارسازي صورت در اين موارد تصوير وروردي با زيرپنجرههاي × 35 35 تا × 70 70 با گام افزايش × 5 5 پيكسل مورد بررسي قرار ميگيرد.

در بين 550 تصوير جمعآوري شده تصاويري با درجه روشنايي كم در ناحيه صورت نيز وجود دارد. شكل 20 چند نمونه از اين نوع تصاوير از پايگاه ماركوس وبر را نشان ميدهد. در بخش 1-3 آورده شده كه فيلتر گابور مرز بين نواحي كه شدت اختلاف رنگ بين آنها زياد است را با كيفيت بهتري به دست ميآورد. از آنجايي كه در تصاوير با ميزان روشنايي كم در ناحيه صورت شدت اختلاف رنگ بين بخش صورت و چشمها كم

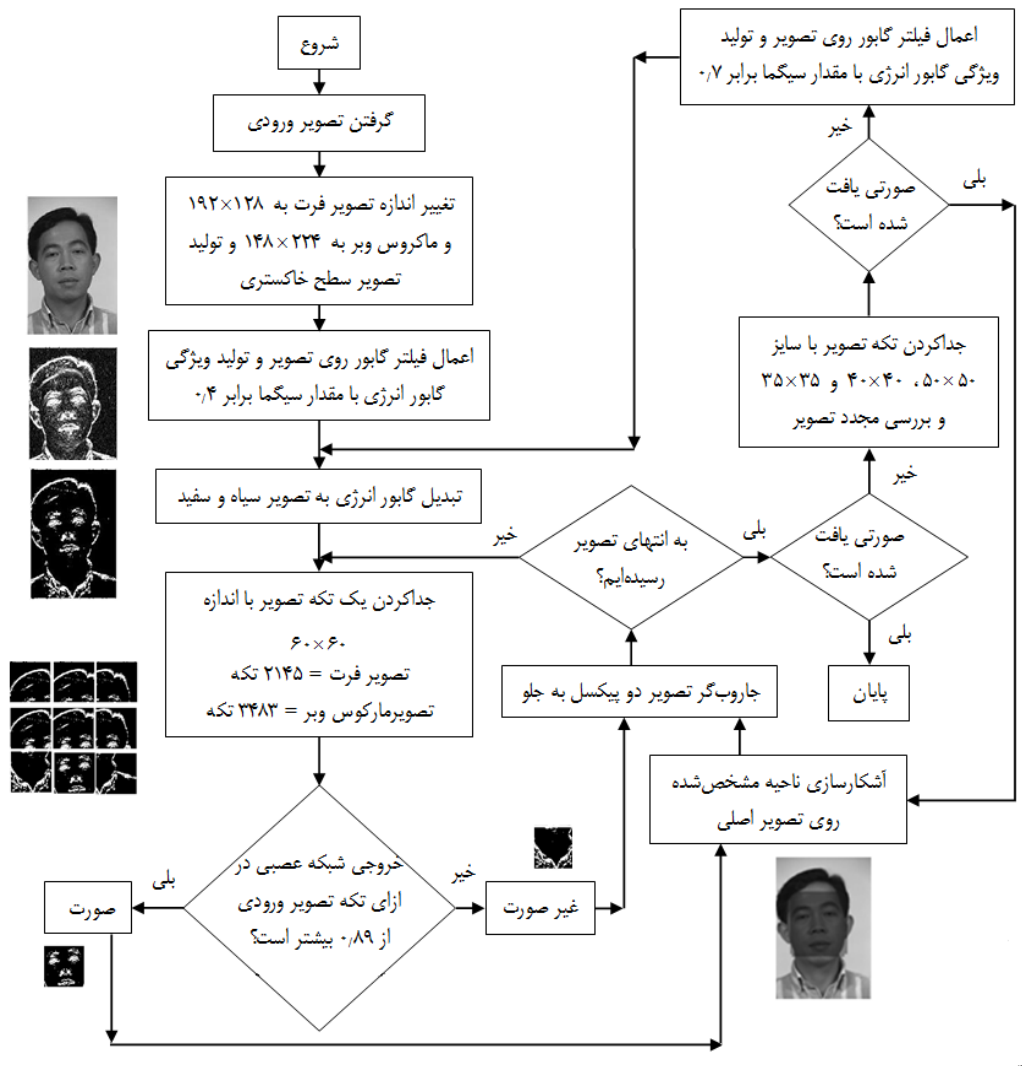

شكل ١٨: روندنماي آشكارسازي صورت در روش پيشنهادي.

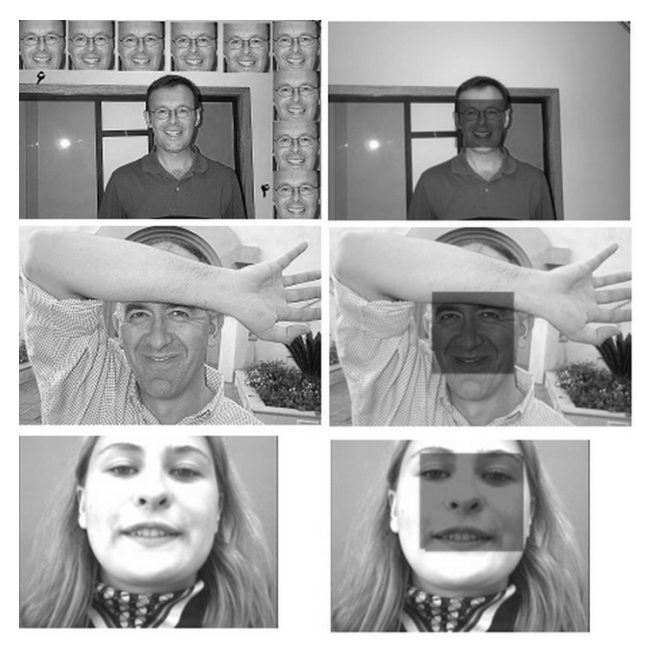

شكل :19 آشكارسازي ناحيه صورت توسط الگوريتم پيشنهادي در تصاويري از پايگاه ماركوس وبر و BIO با فاصلههاي مختلف صورت از دوربين.

است لذا خروجي فيلتر گابور از كيفيت لازم براي آشكارسازي توسط شبكه عصبي برخوردار نيست. شكل -20 ب چند نمونه خروجي فيلتر گابور در روش پيشنهادي در حالت شدت نور كم را نشان ميدهد. همچنين در

بخش 1-3 آورده شد كه افزايش ميزان پارامتر سيگما موجب افزايش سطح خط مرز آشكارشده بين نواحي با رنگهاي مختلف ميشود و با توجه به اين مطلب براي آشكارسازي تصاوير با ميزان روشنايي كم در ناحيه صورت مقدار پارامتر سيگما را از ۰٫۴ به ۰٫۷ افزايش ميدهيم. شكل -20ج خروجي فيلتر گابور در روش پيشنهادي با مقدار پارامتر سيگما برابر 0/7 در تصاويري با ميزان روشنايي كم در ناحيه صورت را نشان ميدهد.

شكلهاي 21 تا 23 نمودار FAR و FRR حاصل از مجموعه 300 تصوير از پايگاه ماركوس، مجموعه 217 تصوير غير تكراري از فرت (مجموعه *A* ( و مجموعه 250 تصوير از پايگاه فرت (مجموعه *B* ( را نشان مي دهد.

به منظور بررسي دقت آشكارسازي صورت در روش پيشنهادي، با استفاده از الگوريتم ويولا جونز ناحيه صورت روي 550 نمونه تصوير آشكارسازي ميگردد. نتايج حاصل از اجراي الگوريتم پيشنهادي و الگوريتم ويولا جونز روي 3 مجموعه تصوير در جدول 7 آورده شده است.

همان طور كه در جدول 7 آمده است دقت آشكارسازي ناحيه صورت در پايگاه ماركوس وبر توسط الگوريتم پيشنهادي بر اساس نمودار FRR-FAN %95 بوده و اين در حالي است كه اين الگوريتم قادر است با 10 14 آشكارسازي صورت را با دقت %99/66 اجرا <sup>4</sup> × <sup>−</sup> FAR به ميزان نمايد. در مجموعه *A* از پايگاه فرت دقت آشكارسازي الگوريتم پيشنهادي بر اساس نمودار FAN-FRR ۵/ ۹۸/ بوده و اين در حالي است كه اين 10 32 آشكارسازي صورت را 6 × <sup>−</sup> الگوريتم قادر است با FAR به ميزان

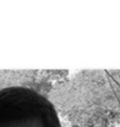

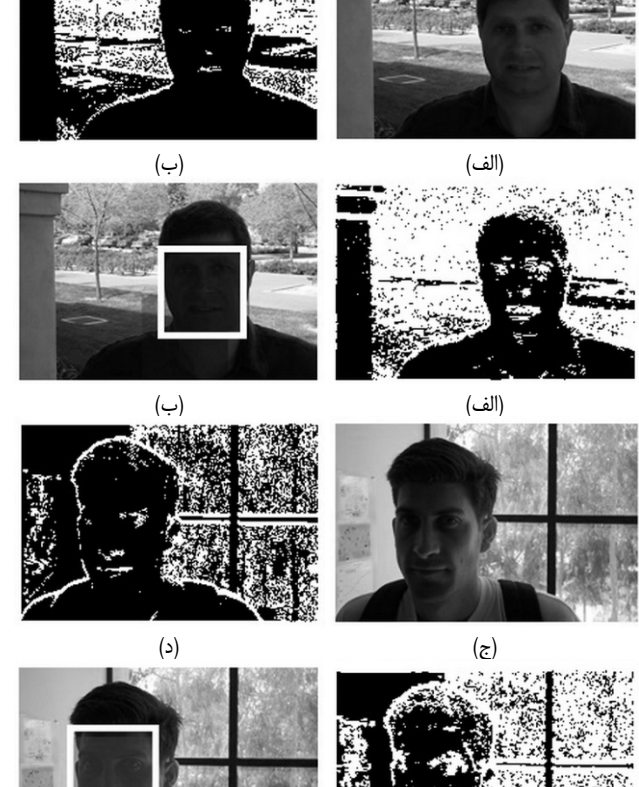

(ج) (م) (3) شكل :20 تأثير تغيير پارامتر سيگما از 0/4 به 0/7 در آشكارسازي صورت از تصاوير با ميزان نور كم در ناحيه صورت روي چند نمونه تصوير از پايگاه ماركوس وبر، (الف) تصوير اصلي، (ب) خروجي فيلتر گابور با سيگما برابر ٠٫۴، (ج) خروجي فيلتر گابور با پارامتر سيگما برابر ٠،٧ و (د) آشكارسازي ناحيه صورت توسط الگوريتم پيشنهادي.

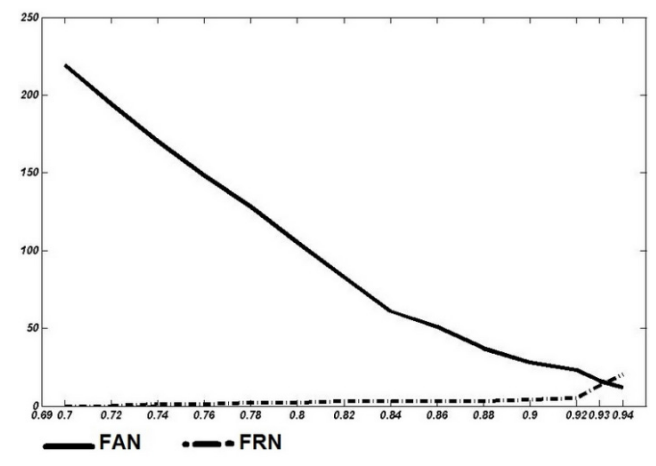

شكل :21 نمودار FRN-FAN حاصل از اجراي الگوريتم پيشنهادي روي 300 تصوير از پايگاه ماركوس وبر.

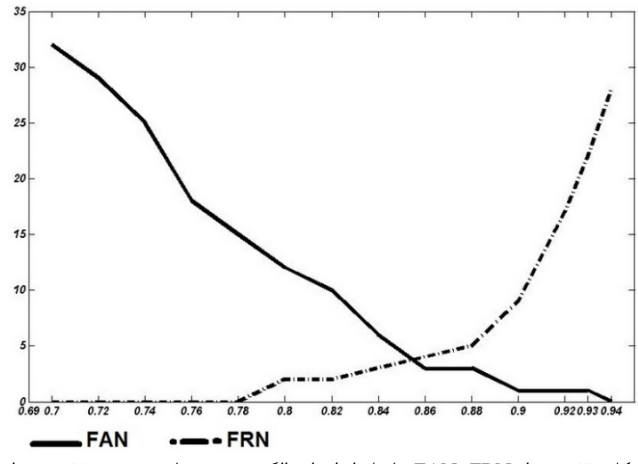

شكل :22 نمودار FRN-FAN حاصل از اجراي الگوريتم پيشنهادي روي 217 تصوير از پايگاه فرت (مجموعه *A*( .

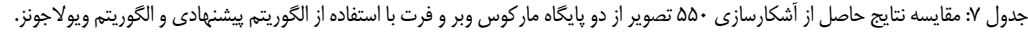

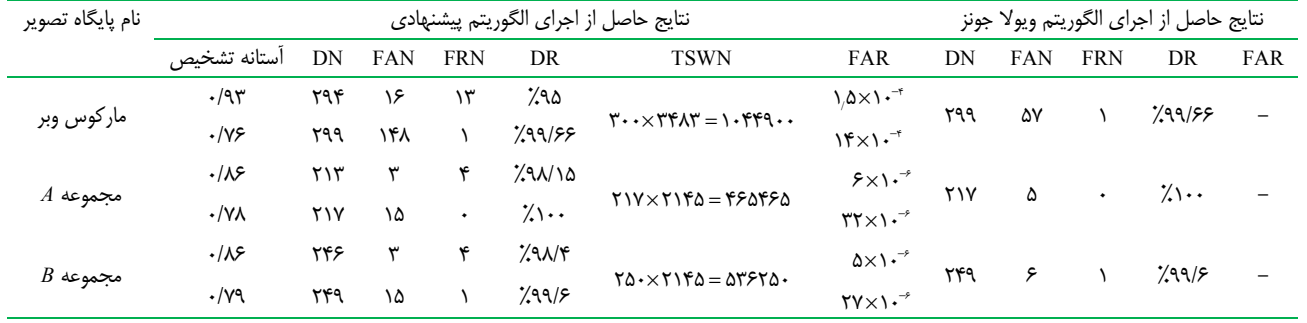

30 تصوير غير صورت آموزش ديده است. شكل 24 و 25 مقايسهاي از عملكرد الگوريتم ويولاجونز و الگوريتم پيشنهادي را در چند نمونه از تصاوير پايگاه ماركوس وبر و چند نمونه از تصاوير پايگاه فرت نشان ميدهد. ستون الف از اين دو شكل خروجي الگوريتم ويولاجونز بوده و ستون ب خروجي روش پيشنهادي است. از نمونههاي ارائهشده مشخص است روش پيشنهادي در آشكارسازي صورت در تصاوير با روشنايي كم در ناحيه صورت موفقتر از الگوريتم ويولاجونز بوده و همچنين در شناسايينكردن نواحي غير صورت در تصاوير با پسزمينه پيچيده نيز از دقت بالايي برخوردار است.

در جدول 8 مقايسه درصد موفقيت روش پيشنهادي با 3 روش ديگر آورده شده و در اينجا لازم به ذكر است كه در [3] از تركيب ويژگيهاي با دقت %100 اجرا نمايد. در مجموعه *B* از پايگاه فرت دقت آشكارسازي الگوريتم پيشنهادي بر اساس نمودار FAN-FRR ٩٨/٤٪ بوده و اين در 10 27 <sup>6</sup> × <sup>−</sup> حالي است كه اين الگوريتم قادر است با FAR به ميزان آشكارسازي صورت را با دقت ۶٫۹۹٪ اجرا نمايد. در جدول ۷ نتايج حاصل از اجراي الگوريتم ويولاجونز نيز آورده شده و همان طور كه از اين نتايج مشخص است ميزان FAN در روش ويولاجونز از روش پيشنهادي كمتر ميباشد. در اينجا لازم به ذكر است الگوريتم ويولاجونز از آبشار 32 لايه براي آشكارسازي صورت استفاده ميكند، در حالي كه در روش پيشنهادي تنها از يك شبكه عصبي استفاده ميشود و همچنين الگوريتم ويولاجونز با استفاده از 10000 تصوير صورت و 15000 تصوير غير صورت آموزش ديده [19]، در حالي كه الگوريتم پيشنهادي تنها از 10 تصوير صورت و

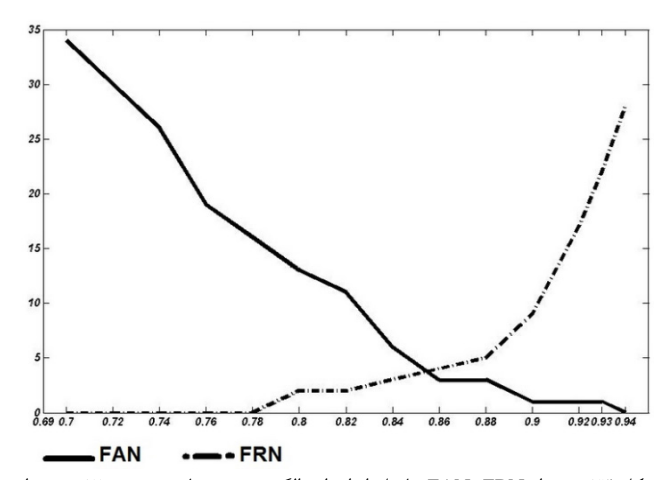

شكل :23 نمودار FRN-FAN حاصل از اجراي الگوريتم پيشنهادي روي 250 تصوير از پايگاه فرت (مجموعه *B*( .

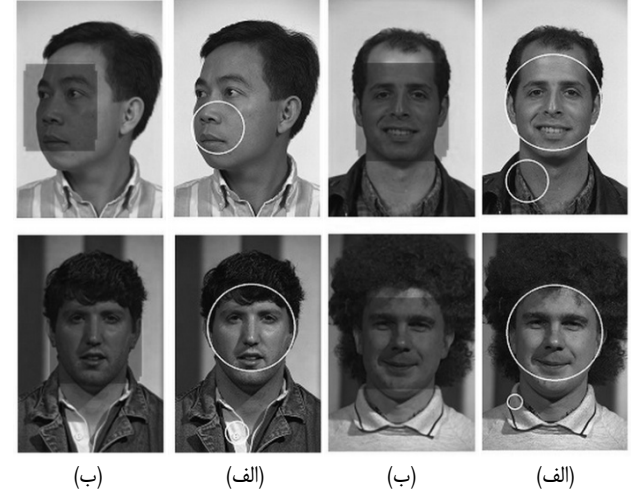

شكل :25 مقايسه عملكرد الگوريتم پيشنهادي با الگوريتم ويولاجونز بر روي چند نمونه تصوير از پايگاه فرت، (الف) خروجي الگوريتم ويولاجونز و (ب) خروجي الگوريتم پيشنهادي.

جدول ٨: مقايسه الگوريتم پيشنهادي با ديگر روشها.

|               | روش پیشنهاد <i>ی</i> | [۳     | $\vert \cdot \vert$ | ۲۰۱)  |
|---------------|----------------------|--------|---------------------|-------|
| پایگاه تصاویر | Feret                | Feret  | Feret               | Feret |
| درصد موفقيت   | ۱٬۹۸/۴               | 299/NV | ۱٬۸۹/۵              | ۷۹۵:  |

هار، فيلتر گابور و الگوريتم آدابوست به دقت %99/77 رسيده، در حالي كه در الگوريتم پيشنهادي تنها با استفاده از يك فيلتر گابور از 40 فيلتر گابور دقت %98/4 به دست آمده است.

# **-4 3 بررسي تأثير عمل هيستوگرام اكولايزيشن روي آشكارسازي صورت در روش پيشنهادي**

در بخش 1-3 بيان شد كه فيلتر گابور در نواحي كه شدت تغيير رنگ بين آنها بيشتر باشد بهتر مرز ميان آن دو ناحيه را مشخص ميكند. در اينجا اين سؤال مطرح ميشود كه آيا انجام عمل هيستوگرام اكولازيشن ميتواند خروجي فيلتر گابور را بهبود بخشد؟ در شكل 26 مقايسه خروجي فيلتر گابور با زاويه  $\pi$  و فركانس  $\pi/$  را روى يک نمونه تصوير قبل از انجام عمل هيستوگرام و بعد از انجام آن نشان ميدهد. همان طور كه در اين شكل نيز مشخص است انجام عمل هيستوگرام اكولايزيشن اختلاف شدت رنگ را در پيكسلهاي ناحيه صورت ايجاد كرده و اين در حالي است كه هرچه ناحيه صورت از رنگ يكنواختتري برخوردار باشد

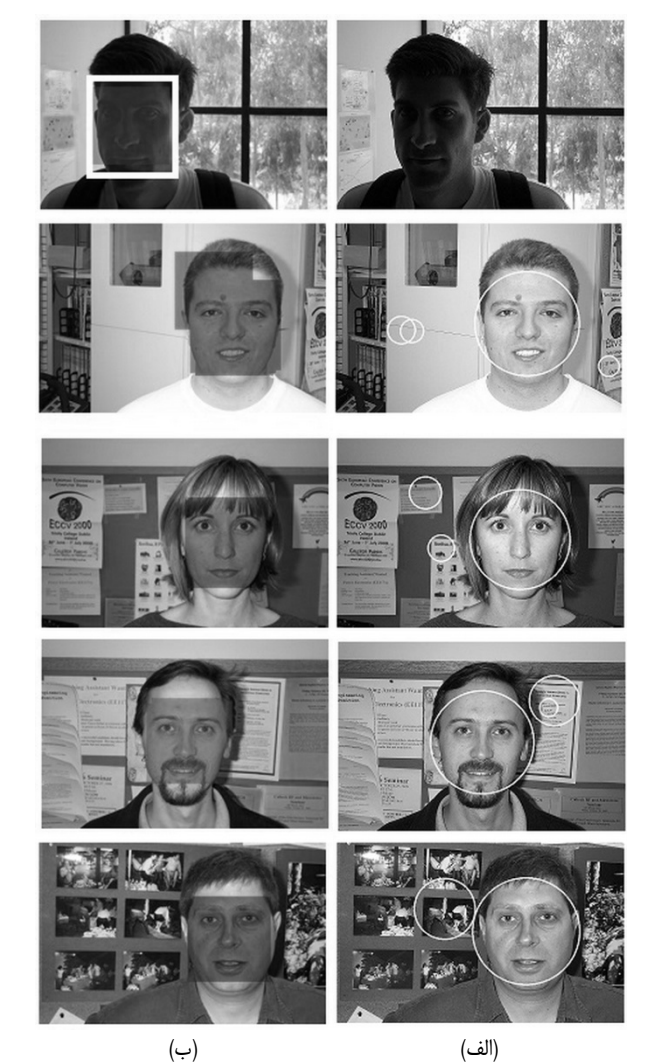

شكل ٢۴: مقايسه عملكرد الگوريتم پيشنهادي با خروجي الگوريتم ويولا جونز روي چند نمونه تصوير از پايگاه ماركوس وبر، (الف) خروجي الگوريتم ويولاجونز و (ب) خروجي

الگوريتم پيشنهادي.

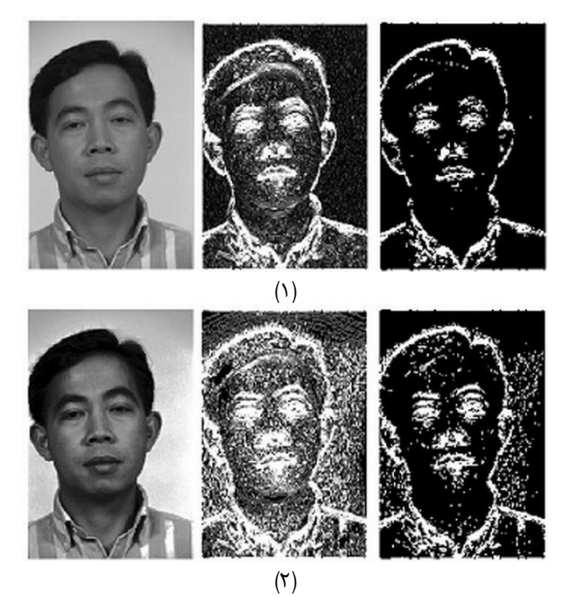

شكل ٦۶: بررسي تأثير عمل هيستوگرام اكولايزيشن بر خروجي فيلتر گابور در روش پيشنهادي روي يك نمونه تصوير از پايگاه فرت.

بهتر است و بنابراين انجام عمل هيستوگرام اكولايزيشن تأثير مثبتي در خروجي فيلتر گابور در روش پيشنهادي نخواهد داشت. به منظور اثبات اين نظريه آشكارسازي ناحيه صورت روي 150 تصوير از پايگاه ماركوس

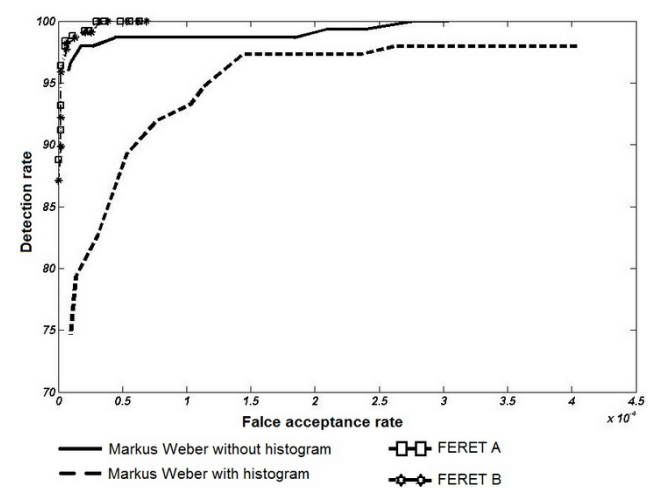

شكل :27 نمودار ROC حاصل از اجراي الگوريتم پيشنهادي روي مجموعه تصاوير *A* ، *B* و ماركوس وبر در دو حالت بدون پيشپردازش هيستوگرام اكولايزيشن و همراه با پيشپردازش هيستوگرام اكولايزيشن.

جدول ۹: سرعت پردازش تصوير در دو نمونه تصوير از پايگاه فرت و ماركوس وبر با استفاده از روش پيشنهادي.

| نام پایگاه | تكه تصاوير | زمان                            | زمان بررسى       | تعداد تكه تصوير      |
|------------|------------|---------------------------------|------------------|----------------------|
| تصاوير     | بررسىشده   | صرفشده                          | یک تکه           | قابل بررسی در        |
|            |            | (ثانيه)                         | تصوير (ثانيه)    | یک ثانیه             |
| فر ت       | ۲۲۴۴       | $\mathcal{S} \cdot \mathcal{S}$ | $\cdot/\cdot$ ۴۵ | $\frac{1}{\sqrt{2}}$ |
| ماركوس وبر | ٣۶٠٨       | ۱۶۵                             | $\cdot/\cdot$ ۴۵ | $\frac{1}{\sqrt{2}}$ |
|            |            |                                 |                  |                      |

وبر در دو روش انجام ميشود. روش اول استفاده از الگوريتم پيشنهادي بدون استفاده از پيشپردازش هيستوگرام اكولايزيشن و روش دوم استفاده از الگوريتم پيشنهادي همراه با استفاده از پيشپردازش هيستوگرام اكولايزيشن است. شكل ٢٧ نمودار  ${\rm ROC}^{\backprime}$  حاصل از اجراي الگوريتم پيشنهادي روي مجموعه *A* ، مجموعه *B* و ماركوس وبر در دو حالت بدون پيشپردازش هيستوگرام اكولايزيشن و همراه با پيشپردازش هيستوگرام اكولايزيشن ميباشد. همان طور كه در اين نمودار نيز مشخص است انجام پيشپردازش هيستوگرام اكولايزيشن تأثير مثبتي بر روي الگوريتم پيشنهادي ندارد.

# **-4 4 بررسي سرعت آشكارسازي صورت در روش پيشنهادي**

به منظور بررسي سرعت آشكارسازي صورت در روش پيشنهادي آزمايشهايي با استفاده از يك ميني لپتاپ مدل px 1015 ايسوس با پردازنده اتم مدل n۵۷۰ و سرعت پردازش GHz ۱٫۶۶ با ۲ گیگابایت RAM روي يك نمونه تصوير از پايگاه ماركوس وبر و يك نمونه تصوير از پايگاه فرت انجام ميگيرد. روش پيشنهادي نمونه تصوير از پايگاه ماركوس وبر را به 3608 تكه تصوير تبديل كرده و نمونه تصوير از پايگاه فرت را به 2244 تكه تصوير با اندازه = × 3600 60 60 پيكسل تبديل ميكند. مطابق جدول 9 زمان صرفشده براي آشكارسازي صورت در نمونه تصوير از پايگاه ماركوس وبر 2 دقيقه و 45 ثانيه بوده و زمان صرفشده براي آشكارسازي صورت در نمونه تصوير از پايگاه فرت 1 دقيقه و 43 ثانيه است. اين اعداد نشان ميدهد كه روش پيشنهادي به طور متوسط هر تكه تصوير را در زمان 0/045 ثانيه پردازش ميكند و در اينجا

1. Receiver Operating Characteristics

لازم به ذكر است از آنجايي كه در روش پيشنهادي هدف اصلي آشكارسازي صورت با دقت بالا بوده، تكهتكه كردن تصاوير با اختلاف بسيار كم بين آنها صورت گرفته به طوري كه اختلاف دو تكه تصوير پيايي ٣/٣ درصد معادل ١٢٠ پيكسل است. بنابراين در صورت انتخاب روشي كه تصوير ورودي را به 22 تكه تصوير تبديل نمايد، روش پيشنهادي قادر خواهد بود هر تصوير را در زمان 1 ثانيه پردازش كند.

#### **-5 نتيجهگيري**

اين مقاله به آشكارسازي صورت از نماهاي مختلف به كمك يك فيلتر از بانك فيلتر گابور و شبكه عصبي پيشخور به روش بازگشتي پرداخت و بيان شد كه پارامترهاي زاويه، فركانس و انحراف استاندارد (طول پوش گوسين) از جمله پارامترهاي مؤثر در توليد فيلتر گابور بوده و نحوه تأثير اين پارامترها بر خروجي فيلتر گابور نشان داد كه افزايش پارامتر سيگما ميتواند خطوط به دست آمده در خروجي فيلتر گابور را ضخيمتر و واضحتر نمايد. اين نتيجه باعث شد امكان آشكارسازي صورت در تصاوير با روشنايي بسيار كم به الگوريتم پيشنهادي اضافه گردد.

با بررسي 75 بانك فيلتر مختلف مشخص شد كه بهترين مقدار براي پارامترهاي سيگما و گاما به ترتيب ۰٫۴ و ۱ است. به دست آمدن مقدار پارامتر گاما برابر 1 نشان داد كه مساويگرفتن مقدار انحراف استاندارد در راستاي محورهاي *x* و *y* مناسب ميباشد و همچنين مشخص كرد كه مقدار به دست آمده براي پارامترهاي توليد فيلتر گابور، تصاوير با اندازههاي مختلف را پوشش نداده و تعيين بهينه مقدار پارامتر سيگما تأثير زيادي در كيفيت خروجي فيلتر گابور دارد.

بيان شد در تصاوير صورت از نماي روبهرو چون اجزاي صورت (چشم، حفره بيني و لب) زاويه صفر درجه با افق دارند فيلتر گابور زاويه  $\pi/$  و فركانس  $\pi$ /۲ بيشترين آشكارسازي اين اجزا را داشته و لذا ويژگي گابور اين فيلتر به عنوان بردار ورودي در شبكه عصبي استفاده شد.

از اجراي الگوريتم آشكارسازي صورت در روش پيشنهادي روي 550 نمونه تصوير از دو پايگاه فرت و ماركوس وبر مشخص شد كه اين الگوريتم عليرغم اين كه در آموزش شبكه عصبي خود تنها از 10 تصوير صورت و 30 تصوير غير صورت استفاده كرده و همچنين تنها از فيلتر گابور زاويه  $\pi$  و فركانس  $\pi$  به عنوان بردار ورودي به شبكه عصب*ي* استفاده م*ي ك*ند،

- قادر است در پايگاه تصاوير فرت با دقت %98/4 درصد ناحيه صورت را درست تشخيص دهد و اين در حالي است كه اين الگوريتم قادر 10 27 آشكارسازي صورت را با <sup>6</sup> × <sup>−</sup> ميباشد با FAR به ميزان دقت %99/6 در اين پايگاه اجرا نمايد.
- در پايگاه تصاوير ماركوس وبر كه تصاوير آن از پشت صحنههاي پيچيده برخوردار است با دقت %95 ناحيه صورت را درست تشخيص دهد و اين در حالي است كه اين الگوريتم قادر ميباشد با 10 14 آشكارسازي صورت را با دقت %99/66 4 × <sup>−</sup> FAR به ميزان در اين پايگاه اجرا نمايد.
- اين الگوريتم قادر است در تصاويري كه ناحيه صورت از %4 به بالا تصوير را اشغال كردهاند ناحيه صورت را با موفقيت آشكارسازي كند.
- همچنين تصاوير با زاويه صورت از -15 تا +30 درجه را آشكارسازي نمايد.

در اين مقاله به كمك نمودار ROC نشان داده شد كه انجام پيشپردازش هيستوگرام اكولايزيشن روي تصوير تأثير مثبتي در خروجي فيلتر گابور براي آشكارسازي ناحيه صورت نخواهد داشت.

- [16] A. Sahu and S. Prakash, "Face detection by fine tuning the Gabor filter parameter," *Int. J. of Computer Science and Information Technologies*, vol. 2, no. 6, pp. 2719-2724, Nov./Dec. 2011.
- [17] *Feret Database*, Available FTP: http://www.nist.gov/itl/iad/ig/colorferet.cfm.
- [18] *Markus Weber Database*, Available FTP: http://www.vision.caltech.edu/Image\_Datasets/faces/faces.tar.
- [19] P. Viola and M. Jones, "Robust real-time object detection," in *Proc. 2nd Int. Workshop on Statistical and Computational Theories of Vision - Modeling Learning, Computing, and Sampling*, pp. 1-25, Jul. 2001.
- [20] A. Movellan, Tutorial on Gabor filter [Online], Available: http://mplab.ucsd.edu/wordpress/?page\_id=75, 2008.
- [21] J. Oh and S. Choi, "Selective generation of Gabor features for fast face recognition on mobile devices," *Pattern Recognition Letters*, vol. 34, no. 13, pp. 1540-1547, Oct. 2013.
- [22] V. Shiv, N. Prasad, and J. Domke, *Gabor Filter Visualization*, Technical Report, Maryland, 2005.
- [23] A. Palmer and J. Jones, "An evaluation of the two-dimensional Gabor filter model of simple receptive fields in cat striate cortex," *J. of Neuro Physiology*, vol. 58, no. 6, pp. 1233-1258, 1987.
- [24] P. Kruizinga, N. Petkov, and S. E. Grigorescu, "Comparison of texture features based on Gabor filters," in *Proc. of the 10th Int. Conf. on Image Analysis and Processing*, vol. 1, pp. 142-147, Sep. 1999.
- [25] W. Cheng Xiang, V. Venkatesh, and D. HaiLin, "Facial expression recognition using radia lencoding of local Gabor features and classifier synthesis," *Pattern Recognition*, vol. 45, no. 1, pp. 80-91, 2012.
- [26] N. Petkov, "2D Gabor functions and filters for image processing and computer vision," University of Groningen, 2007.
- [27] L. Roger and J. Easton, *Fourier Methods in Imaging*, Rochester: John Wiley and Sons, Ltd, 2010.
- [28] G. Amayeh, A. Tavakkoli, and G. Bebis, "Accurate and efficient computation of Gabor features in real-time applications," Lecture Note in Computer Scinc, 2009.
- [29] N. Boulgouris, V. Konstantinos, N. Plataniotis, and E. Tzanakou, *Biometrics: Theory, Methods, and Applications*, John Wiley & Sons, 2009.
- [30] S. Meshgini, , and H. Seyedarabi,"Face recognition using Gaborbased direct linear discriminant analysis and support vector machine," *Computers and Electrical Engineering*, vol. 39, no. 3, pp. 727-745, Apr. 2013.

**محمود محلوجي** در سال 1368 مدرك كارشناسي مهندسي برق گرايش مخابرات و در سال 1373 مدرك كارشناسي ارشد مهندسي برق گرايش الكترونيك خود را از دانشگاه صنعتي شريف دريافت نمود. از سال 1374 تاكنون نامبرده به عنوان عضو هيأت علمي دانشكده برق و كامپيوتر در دانشگاه آزاد اسلامي واحد كاشان به كار مشغول بوده و در سال 1387 موفق به اخذ درجه دكتري در مهندسي برق گرايش مخابرات از دانشگاه آزاد اسلامي واحد علوم و تحقيقات تهران گرديد. زمينههاي تحقيقاتي مورد علاقه ايشان شامل موضوعاتي نظير پردازش تصوير، بينايي ماشين و شناسايي الگو ميباشد.

**رضا محمديان** در سال 1383 با رتبه ممتاز اول مدرك كارشناسي مهندسي كامپيوتر گرايش نرمافزار و در سال 1393 با رتبه ممتاز اول مدرك كارشناسي ارشد مهندسي مكاترونيك خود را از دانشگاه آزاد اسلامي واحد كاشان دريافت نمود. از سال 1385 تا كنون نامبرده به عنوان مديرعامل در بخش خصوص مشغول به كار ميباشد. زمينههاي تحقيقاتي مورد علاقه ايشان عبارتند از: پردازش تصوير، شبكههاي عصبي و رباتيك.

با بررسي سرعت آشكارسازي صورت در روش پيشنهادي نيز مشخص شد كه الگوريتم پيشنهادي قادر است هر تكه تصوير را در زمان 0/045 ثانيه پردازش نمايد. از انجايي كه در روش پيشنهادي براي بالارفتن دقت آشكارسازي، تصوير ورودي به تكه تصاوير زيادي تبديل ميشود آشكارسازي صورت در آن كمي كند است ولي در صورت انتخاب روشي كه تصوير ورودي را به 22 تكه تصوير تبديل نمايد، روش پيشنهادي قادر خواهد بود هر تصوير را در زمان 1 ثانيه پردازش نمايد.

#### **مراجع**

- [1] L. Ismail, "Face detection technique of Humanoid Robot NAO for application in robotic assistive therapy," in *Proc. IEEE Int. Conf. on Control System, Computing, and Engineering, ICCSCE'11,* pp. 517-521, Nov. 2011.
- [2] R. Sarkara, S. Bakshib, and P. Sac, "A real-time model for multiple human face tracking from low-resolution surveillance videos," *Procedia Technology*, vol. 6, pp. 1004-1010, 2012.
- [3] L. Xiaohua, K. Lam, S. Lansun, and Z. Jiliu, "Face detection using simplified Gabor features and hierarchical regions in a cascade of classifiers," *Pattern Recognition Letters*, vol. 8, no. 1, pp. 717-728, Jun. 2009.
- [4] K. Hawari, B. Ghazali, J. Ma, R. Xiao, and S. Aryza Lubis, "An innovative face detection based on YCgCr color space," *Physics Procedia*, 2012.
- [5] W. Yang and J. Hongmei, "Face detection based on template matching and 2DPCA algorithm," in *Proc. Congress on Image and Signal Processing, CISP'08*, vol. 4, pp. 575-579, May 2008.
- [6] D. Jin and S. Lin, *Advances in Mechanical and Electronic Engineering*, vol. 2, Springer, 2012.
- [7] R. Dhanabal, "Gabor filter design for fingerprint application using MATLAB and verilog HDL," *Int. J. of Engineering and Technology*, vol. 5, no. 2, pp. 1386-139, Apr. 2013.
- [8] R. Samad and H. Sawada, "Edge-based facial feature extraction using Gabor wavelet and convolution filters," in *Prof. Conf. on Machine Vision Applications*, pp. 430-433, 2011.
- [9] A. Bianconi and F. Fernandez, "Evaluation of the effects of Gabor filter parameters on texture classification," *Pattern Recognition*, vol. 40, no. 12, pp. 3325-3335, Dec. 2007.
- [10] A. Serrano, I. Martin de Diego, C. Conde, and E. Cabello, "Analysis of variance of Gabor filter banks parameters for optimal face recognition," *Pattern Recognition Letters*, vol. 32, no. 15, pp. 1998- 2008, Nov. 2011.
- [11] A. Bhuiyan and C. H. Liu, "On face recognition using Gabor filters," *Int. J. of Computer, Electrical, Automation, Control and Information Engineering,* vol. 1, no. 4, pp. 856-861, 2007.
- [12] D. Verma, V. Dhaka, and S. Agrwal, "An improved average Gabor wavelet filter feature ectraction technique for facial expression recognition," *Int. J. of Innovations in Engineering and Technology*, vol. 2, no. 4, pp. 35-41, Aug. 2013.
- [13] L. Huang, A. Shimizu, and H. Kobatake, "Robust face detection using Gabor filter features," *Pattern Recognition Letters*, vol. 26, no. 11, pp. 1641-1649, Aug. 2005.
- [14] H. Sahoolizadeh, D. Sarikhanimoghadam, and H. Dehghani, "Face detection using Gabor wavelets and neural networks," *World Academy of Science, Engineering, and Technology*, vol. 2, no. 9, pp. 456-458, 2008.
- [15] Z. Sun, G. Bebis, and R. Miller, "On road vehicle detection using evolutionary Gabor filter optimization," *IEEE Trans. on Intelligent Transportation Systems*, vol. 6, no. 2, pp. 125-137, Jun. 2005.